## Entendendo a criptografia e como ela pode ser usada na prática

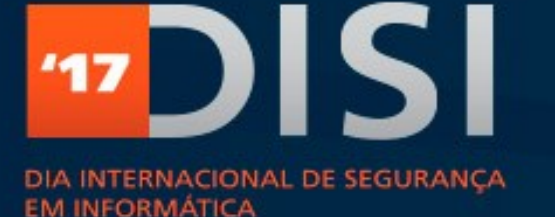

#### 19.10.2017

**RANSOMWARE** NÃO SEJA VÍTIMA DE **SEOUESTRO VIRTUAL** 

Italo Valcy <italovalcy@ufba.br> Universidade Federal da Bahia CERT.Bahia – PoP-BA/RNP

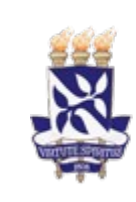

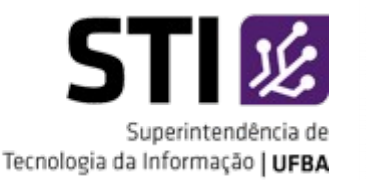

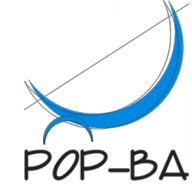

### Conceitos iniciais

- Criptografia (kryptós, "escondido", gráphein, "escrita")
	- Oculta mensagens de terceiros (legível apenas para entidades autorizadas)
- Criptoanálise
	- Decodificar mensagem sem conhecer a chave secreta
- Esteganografia
	- Ocultar mensagens dentro de outras

## Conceitos iniciais

- Texto claro
	- Texto original, não cifrado
- Texto cifrado
	- Texto ilegível, não compreensível
- Cifrar
	- Transformar texto claro em texto cifrado
- Decifrar
	- Transformar texto cifrado em texto claro
- Chave
	- Conjunto de dados utilizados para cifrar e decifrar

### Papel da criptografia na segurança da informação

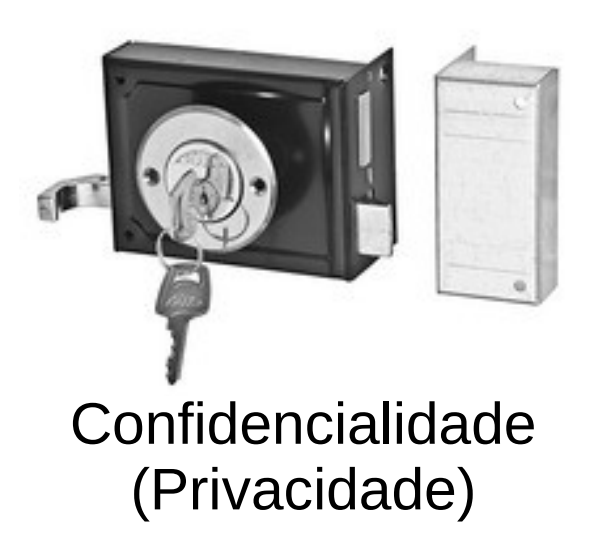

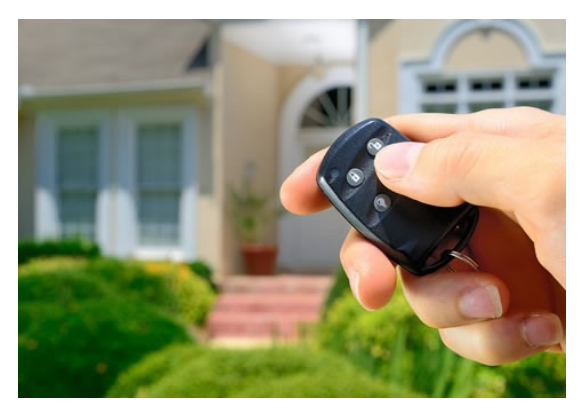

Integridade

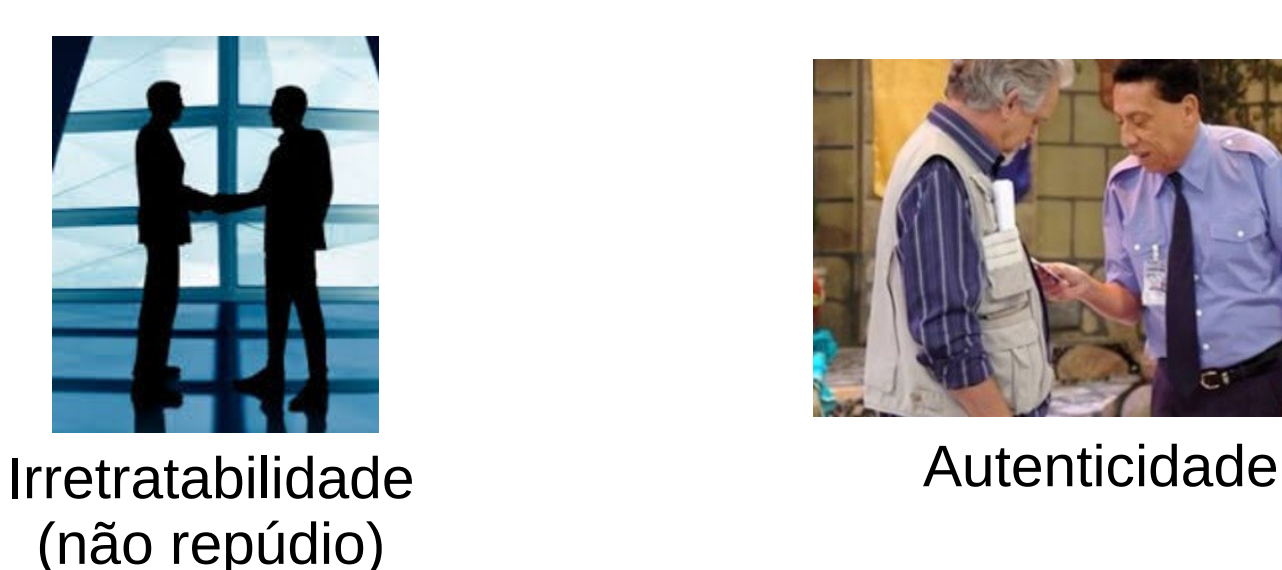

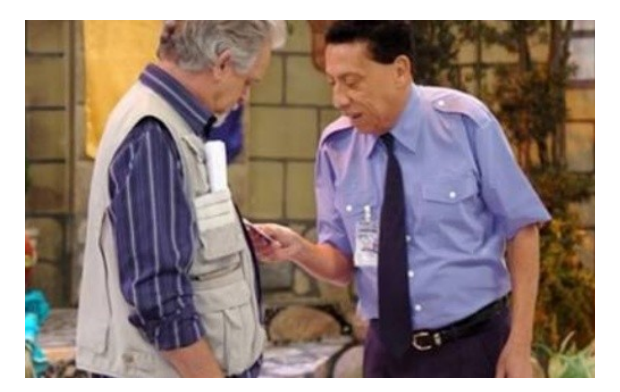

### Papel da criptografia na segurança da informação

- Criptografia **não é a única forma de assegurar** todos os princípios da segurança da informação
- Criptografia **não resolve todos os problemas** de segurança da informação
- Criptografia **não é a prova de falhas**, sobretudo se implementada incorretamente
	- Criptografia caseira

- Cifradores monolíticos
	- Rearranjo do alfabeto original
- Exemplo
	- Alfabeto original: abcdefghijklmnopqrstuvwxyz
	- Alfabeto cifrado: JOFPZIDKTMAEGQCSLUVWYXHNBR
- Texto original: tricolor paulista
- Texto cifrado: WUTFCECU SJYETVWJ

• Cifrador de César

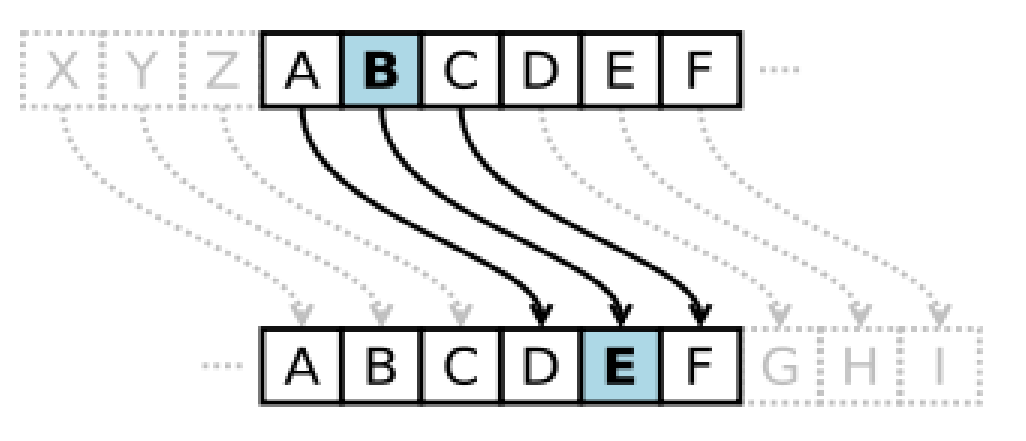

- Normal: ABCDEFGHIJKLMNOPQRSTUVWXYZ
- Cifrado: DEFGHIJKLMNOPQRSTUVWXYZABC

 $E(x) = (x + 3) \text{ mod } 26$  $D(x) = (x - 3) \text{ mod } 26$ 

- Cifradores polialfabéticos
	- Mais de um alfabeto cifrado
- Exemplo
	- Alfabeto original: abcdefghijklmnopqrstuvwxyz
	- Alfabeto cifrado 1: JOFPZIDKTMAEGQCSLUVWYXHNBR
	- Alfabeto cifrado 2: PKBFLRIJEQTMYOAVHDCUXGSNZW
- Texto original: hello
- Texto cifrado: KLEMC

● Vigenère

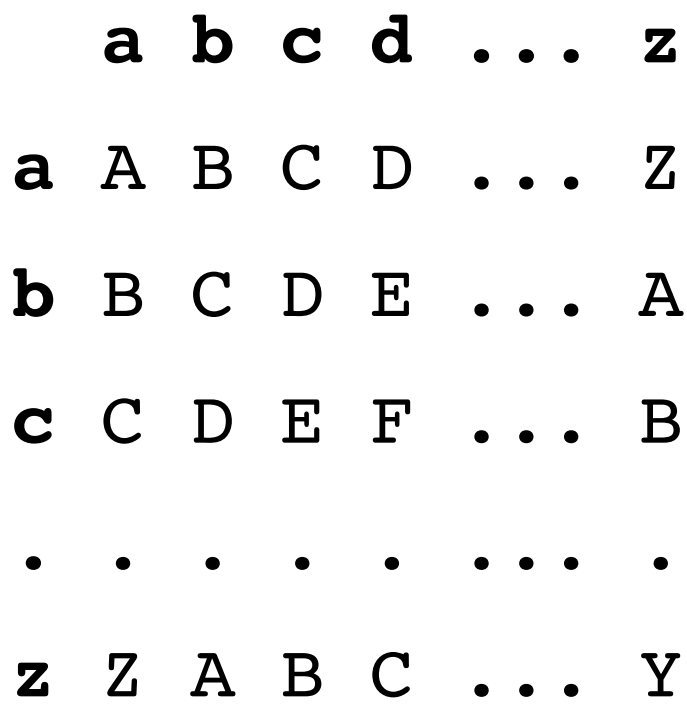

Exemplo:

- Texto claro: bazar
- Chave: chave
- Cifrado: DHZVV

### Criptoanálise – Tabela de Frequências

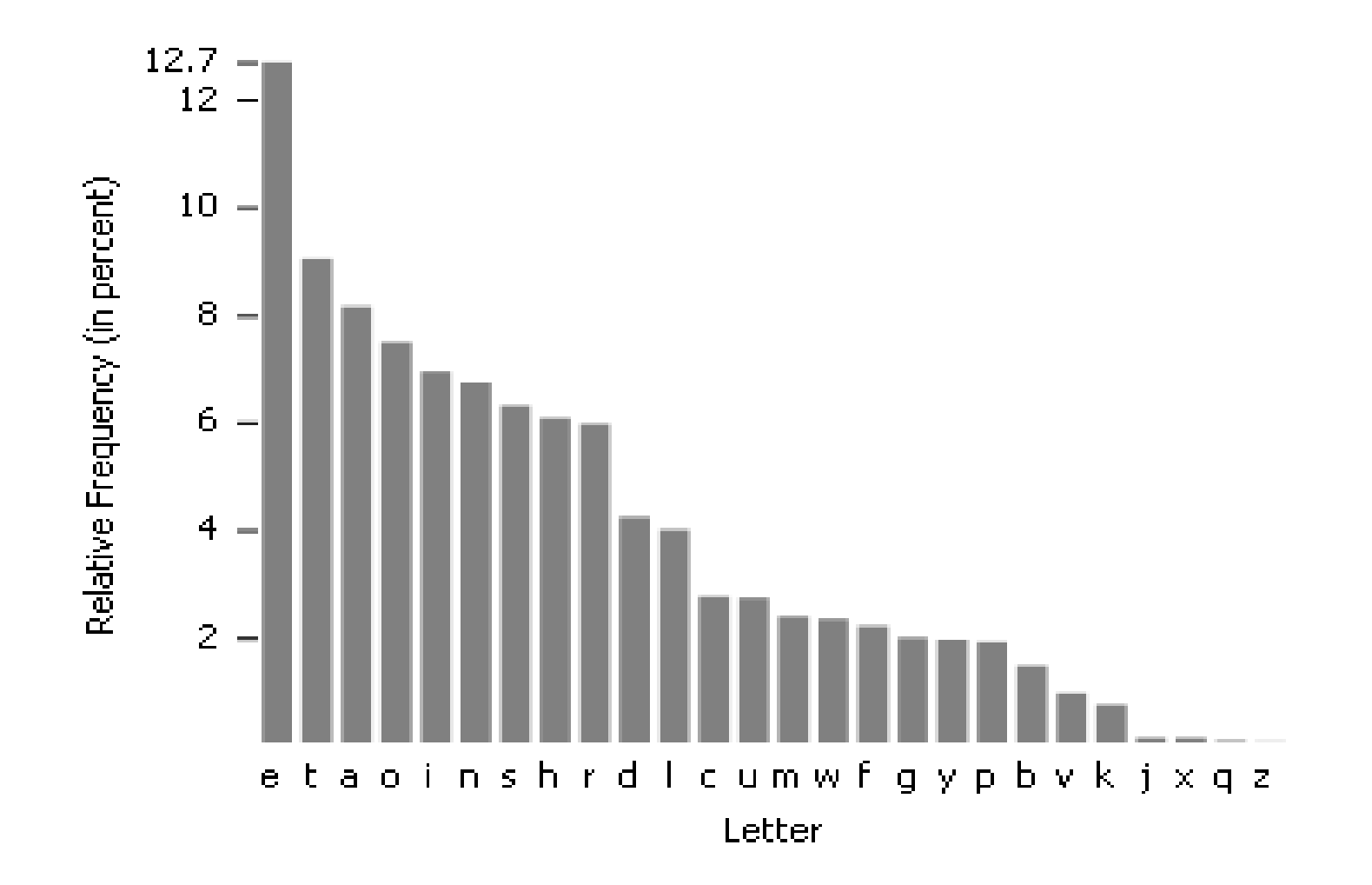

## Procedimentos criptográficos

• Os procedimentos de cifrar  $(E)$  e decifrar  $(D)$ são obtidos através de um **algoritmo (público)** e uma **chave secreta**.

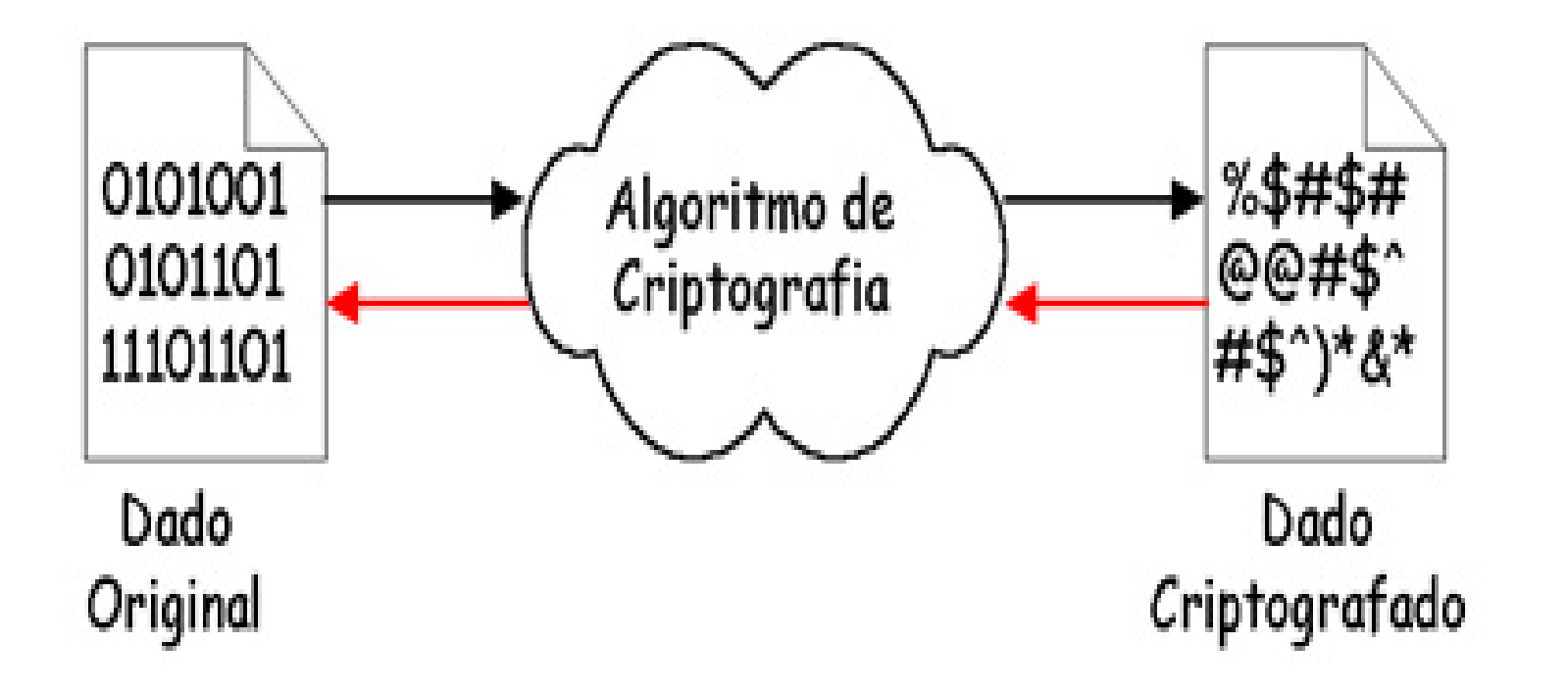

● Utiliza uma **chave compartilhada** entre o emissor e receptor para cifrar e decifrar a mensagem

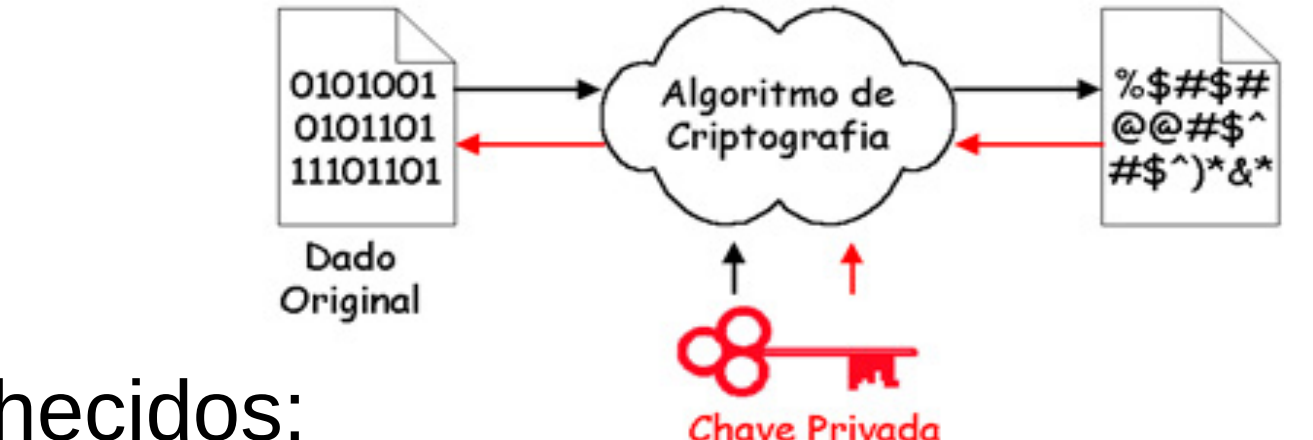

- Algoritmos conhecidos:
	- DES / 3DES
	- AES (192, 256 ou 512 bits)
	- Blowfish/Twofish (448 bits)

### *Como distribuir as chaves de maneira segura?*

#### *Como verificar se a mensagem não foi modificada?*

*Como ter certeza que a mensagem foi realmente enviada por quem diz ter enviado?*

- Baseado no par de chaves: pública e privada
	- **Chaves públicas** são divulgadas abertamente
	- **Chaves privadas** devem ser mantidas em segredo

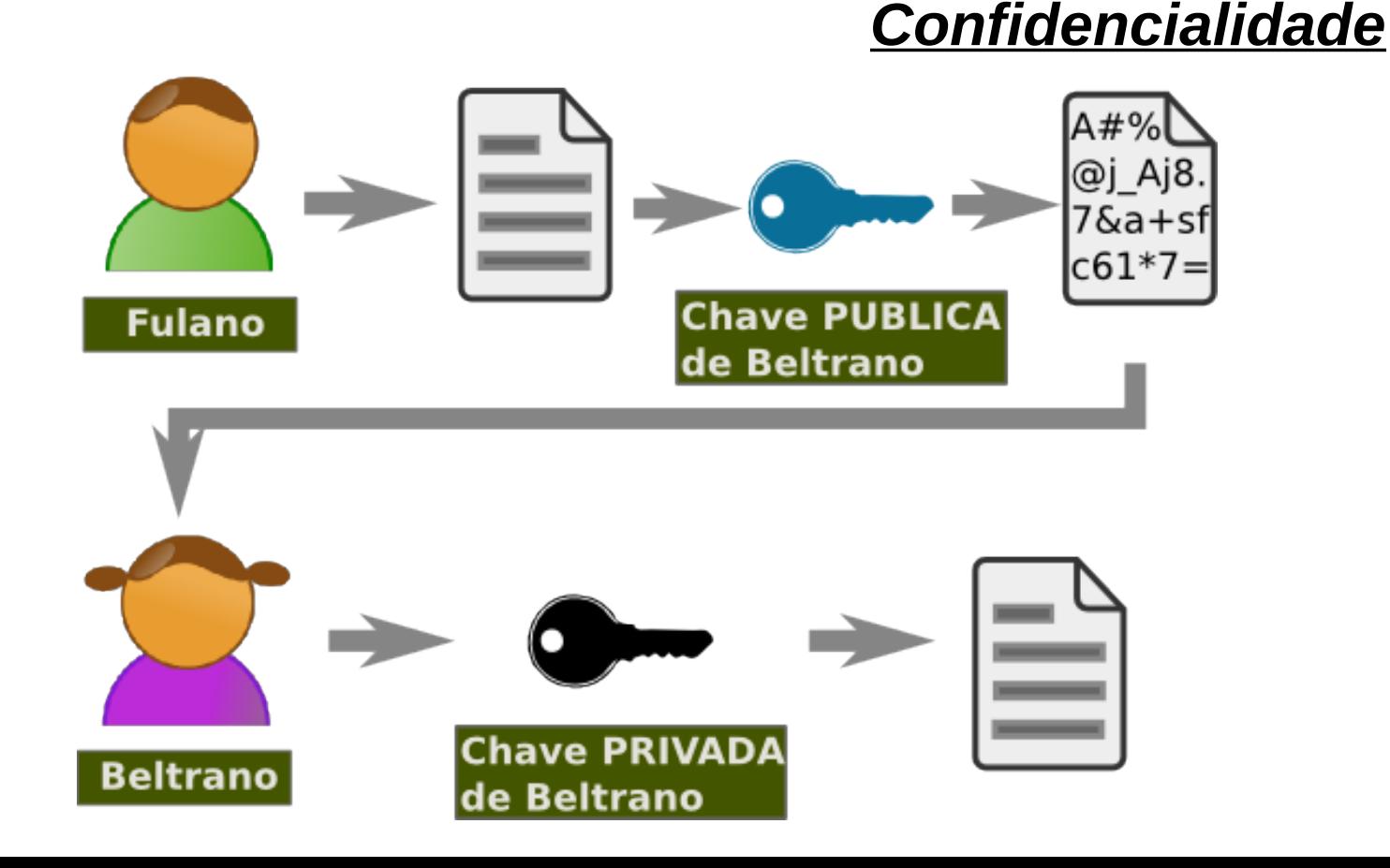

- Baseado no par de chaves: pública e privada
	- **Chaves públicas** são divulgadas abertamente
	- **Chaves privadas** devem ser mantidas em segredo

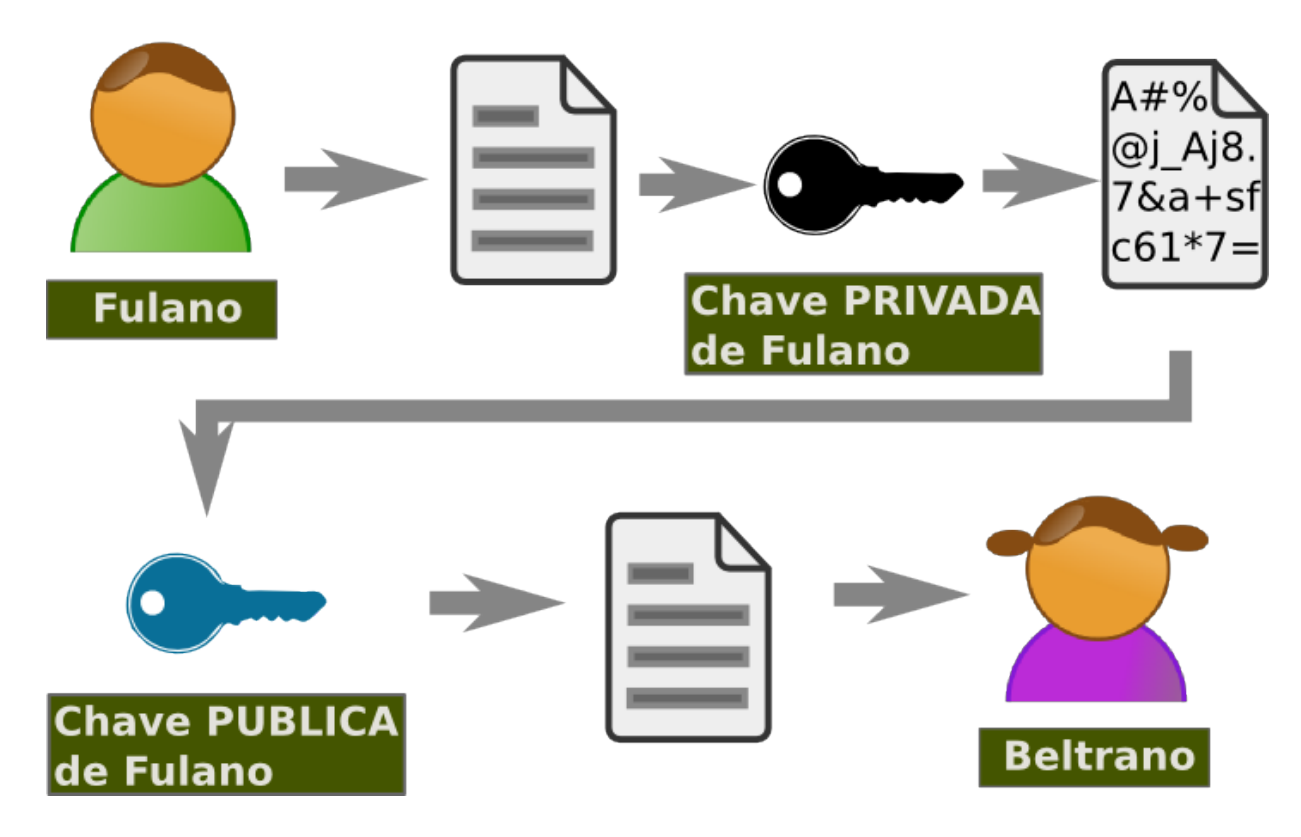

#### *Autenticidade*

- Principais algoritmos
	- RSA (Rivest, Shamir e Adleman, 1977)
	- Diffie-Hellman
	- DSA de curvas elípticas
	- El Gamal

Input

Function

LF2389

## Funções de hash

• Resumo criptográfico de uma mensagem de tamanho variável

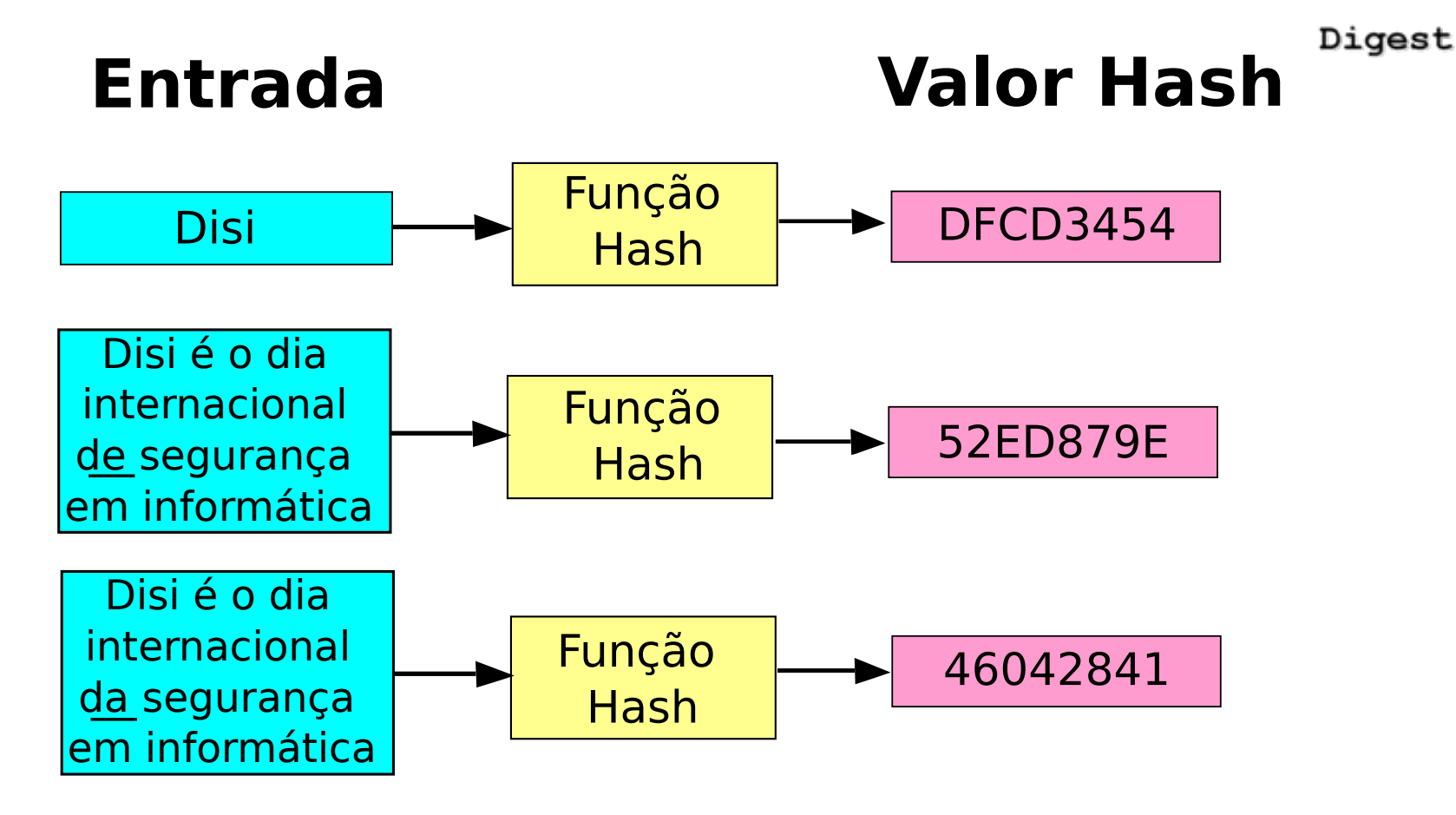

## Assinatura Digital

- Assinatura digital != assinatura eletrônica
- Propriedades: integridade, autenticidade, não repúdio

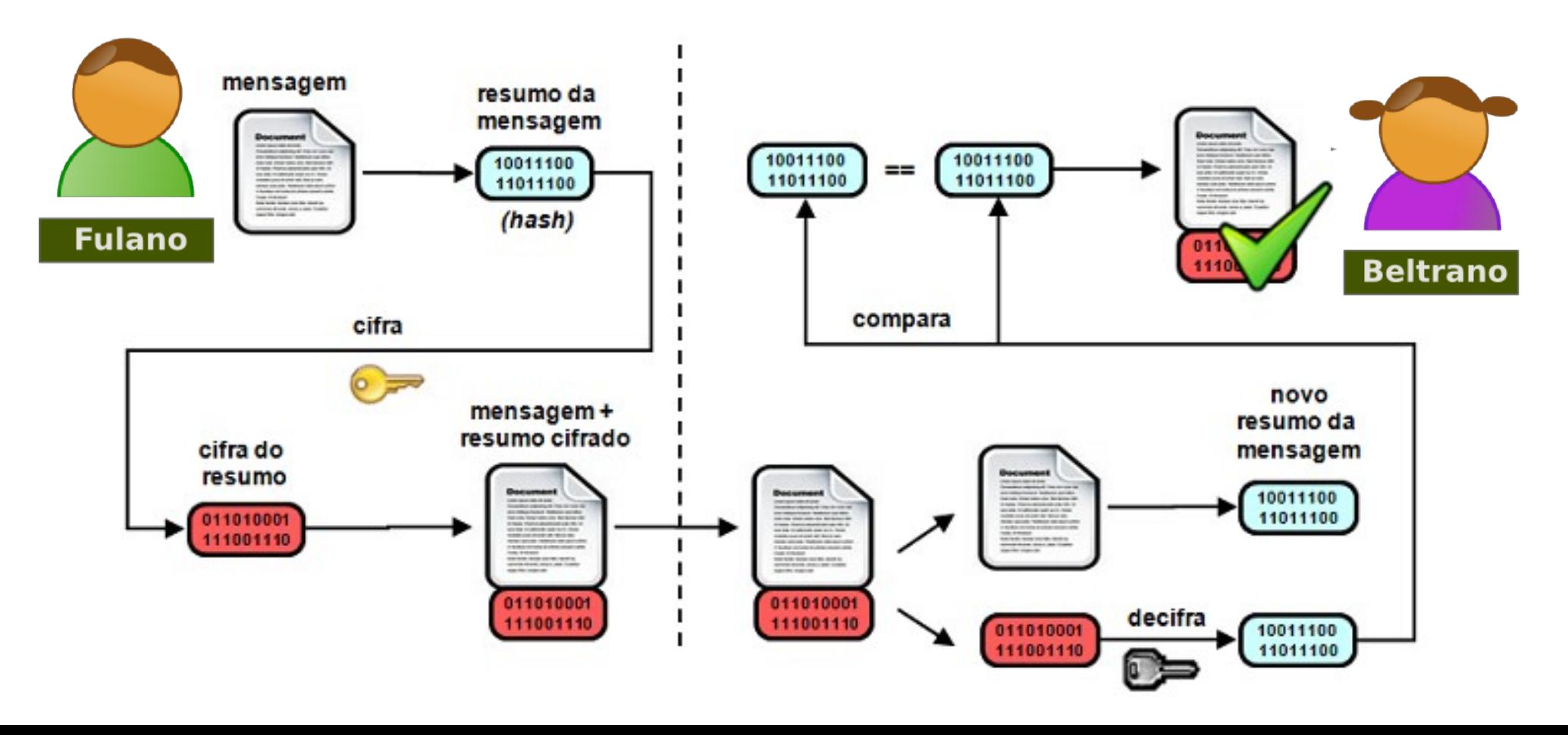

*Como distribuir as chaves de maneira segura?*

*Como verificar se a mensagem não foi modificada?*

*Como ter certeza que a mensagem foi realmente enviada por quem diz ter enviado?*

*Como vincular uma chave à informação de seu detentor?*

### *Como vincular uma chave à informação de seu detentor?*

- Alternativas:
	- Autoridades Certificadoras
	- Teia de confiança (Web-of-Trust)

### Web of Trust

- A confiança vai sendo estabelecida através de uma rede de transitividade
- Publicação da chave em um servidor
- Assinatura de pessoas que confiam na chave

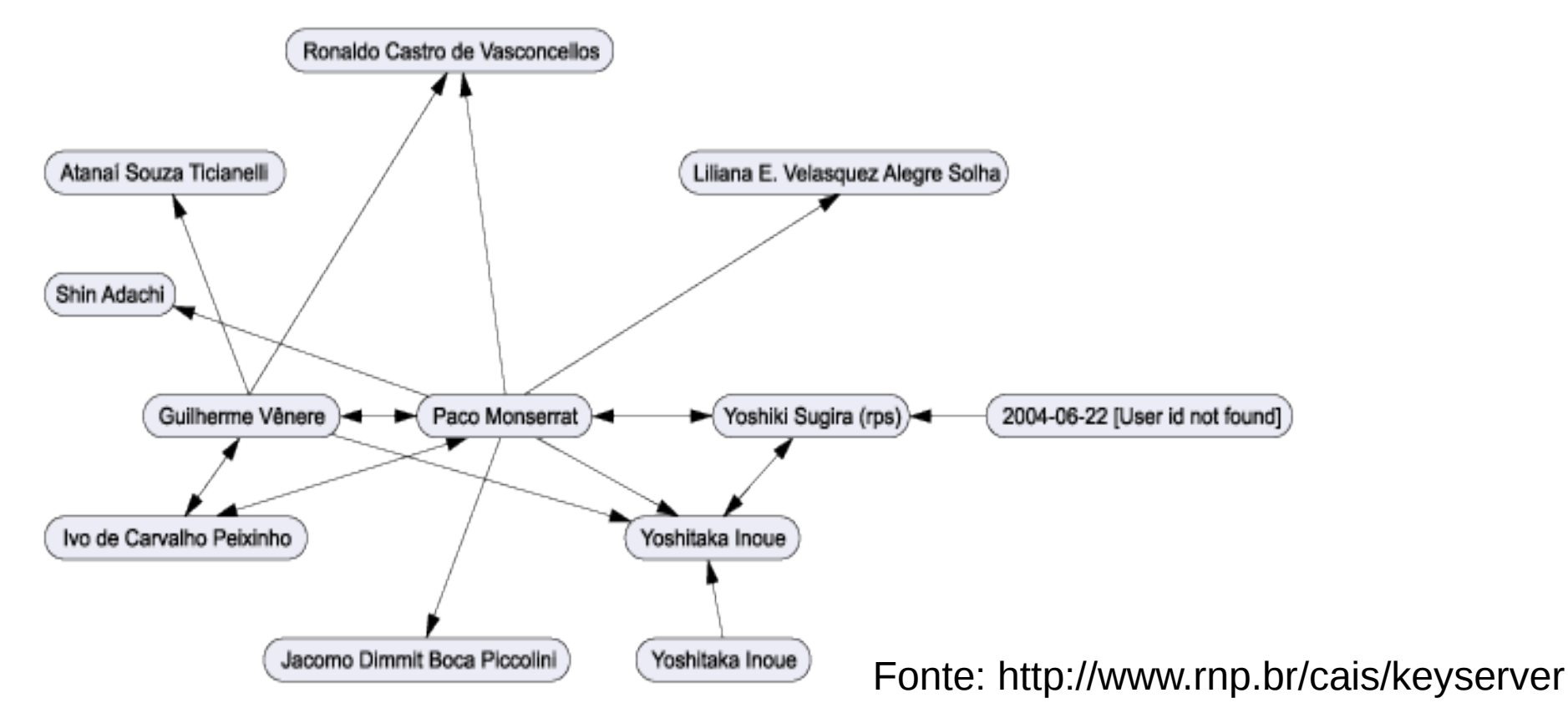

# Certificado Digital

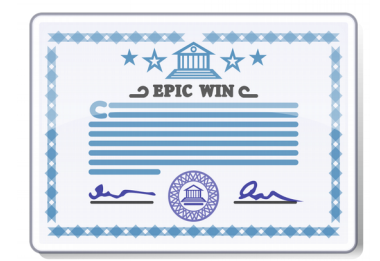

- Objeto puramente digital
- Contém informações do detentor da chave privada
- Criado por uma entidade "confiável"
	- Autoridade Certificadora
- Possível delimitar as suas possíveis aplicações
- Fácil determinar se foi violado
- Possível verificar seu estado atual
	- Certificados Revogados

### Infraestrutura de Chaves Públicas (ICP)

- Objetivo: Facilitar o uso de criptografia de chaves públicas
- Principais componentes
	- Autoridades Certificadoras
	- Autoridades de Registro – Repositório Requisição Publica Certificado / Certificado Repositório AC **Usuário**

### ICP-Brasil

*Conjunto de entidades, padrões técnicos e regulamentados, elaborados para suportar um sistema criptográfico com base em certificados digitais*

- MP 2.200-2, de 2001-08-24
- Exemplos de ACs credenciadas
	- Caixa Econômica Federal
	- CertiSign
	- Serasa
	- Serpro
	- Receita Federal

## ICP-Brasil

- Exemplos de uso:
	- Autenticação
	- Tramitação e assinatura eletrônica de documentos oficiais
	- Assinatura de Contratos
	- Assinatura de documentos
	- Internet banking
	- Automação de processos no Poder Jurídico
	- Declaração de Imposto de Renda

## ICPEDU

*A Infraestrutura de Chaves Públicas para Ensino e Pesquisa (ICPEdu) é o serviço oferecido pela RNP para a emissão de certificados digitais e chaves de segurança.*

- Assinatura digital;
- Sigilo e Autenticação;
- Proteção das transações na Internet (HTTPS);
- Emissão de certificados digitais (Pessoas e Serviços);
- Credibilidade nos processos administrativos.

Fonte: https://www.rnp.br/servicos/servicos-avancados/icpedu

## Aplicações

- Comunicação em rede
- E-comerce
- Moeda virtual
- Armazenamento de arquivos e dados pessoais
- Tramitação de processos eletrônicos
- Autenticação de entidades

## Comunicação em rede

- Camada de enlace
	- Padrão IEEE 802.11i (WPA/WPA2)
	- Padrão IEEE 802.1AE (MAC Sec)
- Camada de Rede
	- Protocolo IPSec
- Camada de transporte
	- SSL/TLS
- Camada de aplicação
	- S/MIME
	- VPN
	- DNSSEC

## SSL/TLS

● Protocolo que provê confidencialidade e integridade de dados entre duas aplicações que comuniquem em canal inseguro.

– HTTPS, SMTPS, LDAPS, FTPS

• Método híbrido: assimétrica + simétrica

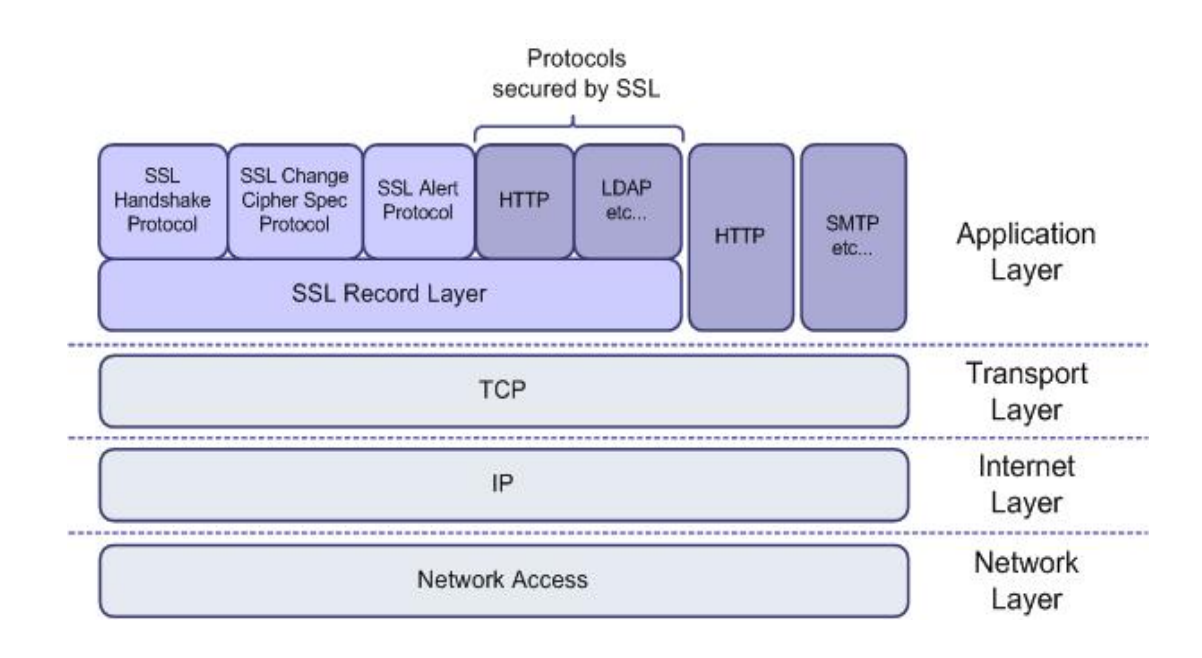

## Perfect Forward Secrecy

• Premissa: Vazamento de chaves não devem comprometer dados anteriores

- Faz uso de chaves criptográficas de **curta validade**
- Descarta as chaves após seu uso
	- Remove da memória
- Utiliza chaves de **longa validade apenas para distribuição** das chaves de curta validade

## Criptografia de arquivos

- Como armazenar arquivos pessoais de forma segura?
	- Proteção contra roubos, acesso indevido, serviços de nuvem, etc.

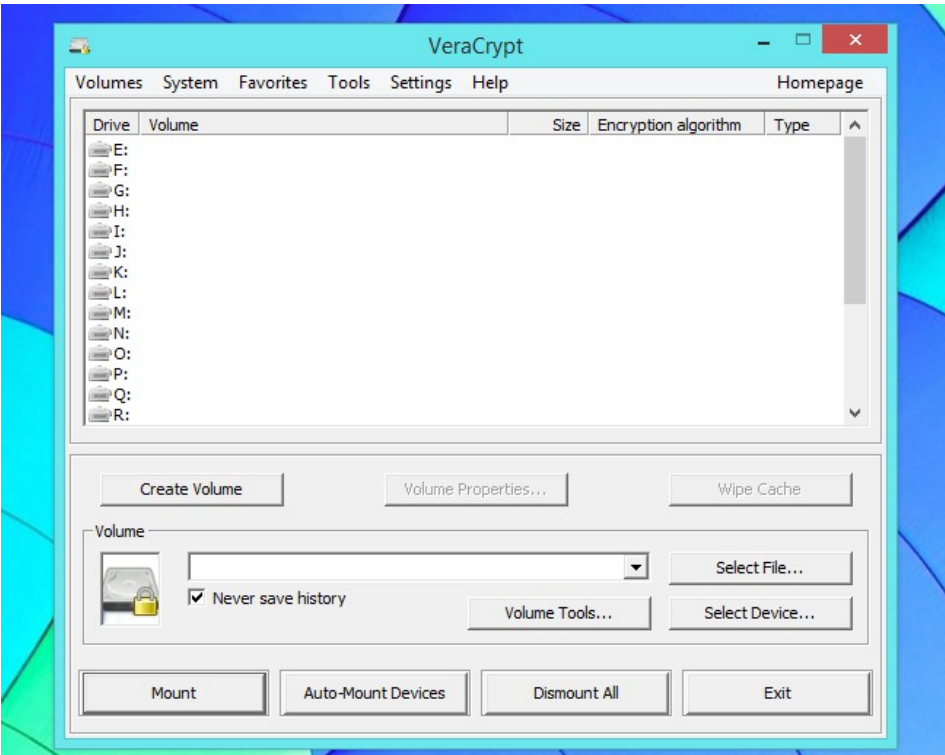

### Tramitação de processos eletrônicos

• RNP tem trabalhado em parceria com Universidades em pilotos do ICPEDU Pessoa

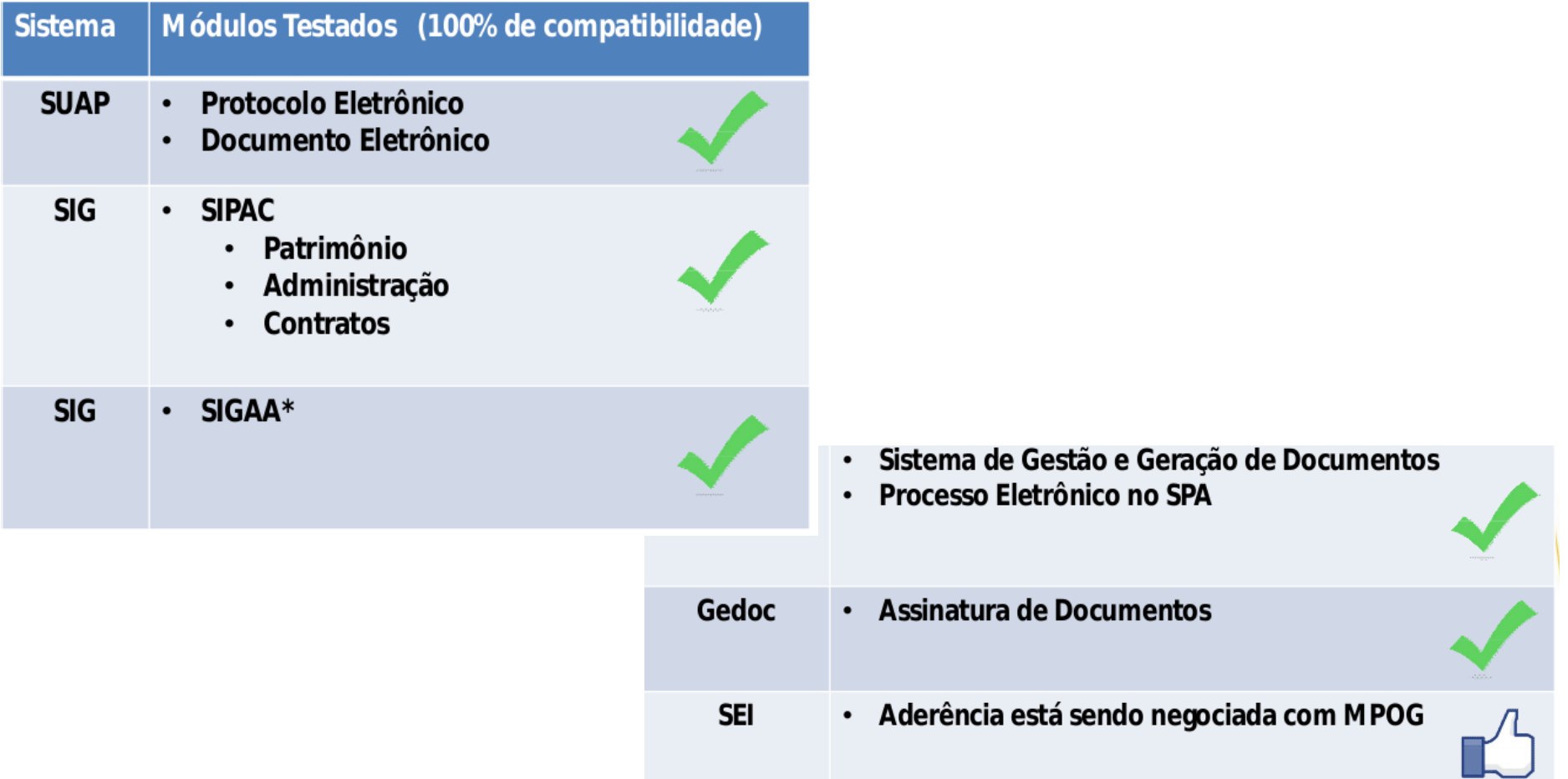

### Ataques contra sistemas criptográficos

- Força bruta / Dicionário
	- Tentativa de quebra de valores de chaves
- Seleção de texto cifrado
	- Decifrar trechos conhecidos da mensagem para descobrir a chave
- Acumulo de material criptográfico
- Análise de frequência
- Ataques de regressão
	- NULL Cypher, WPA2

### Ransomware

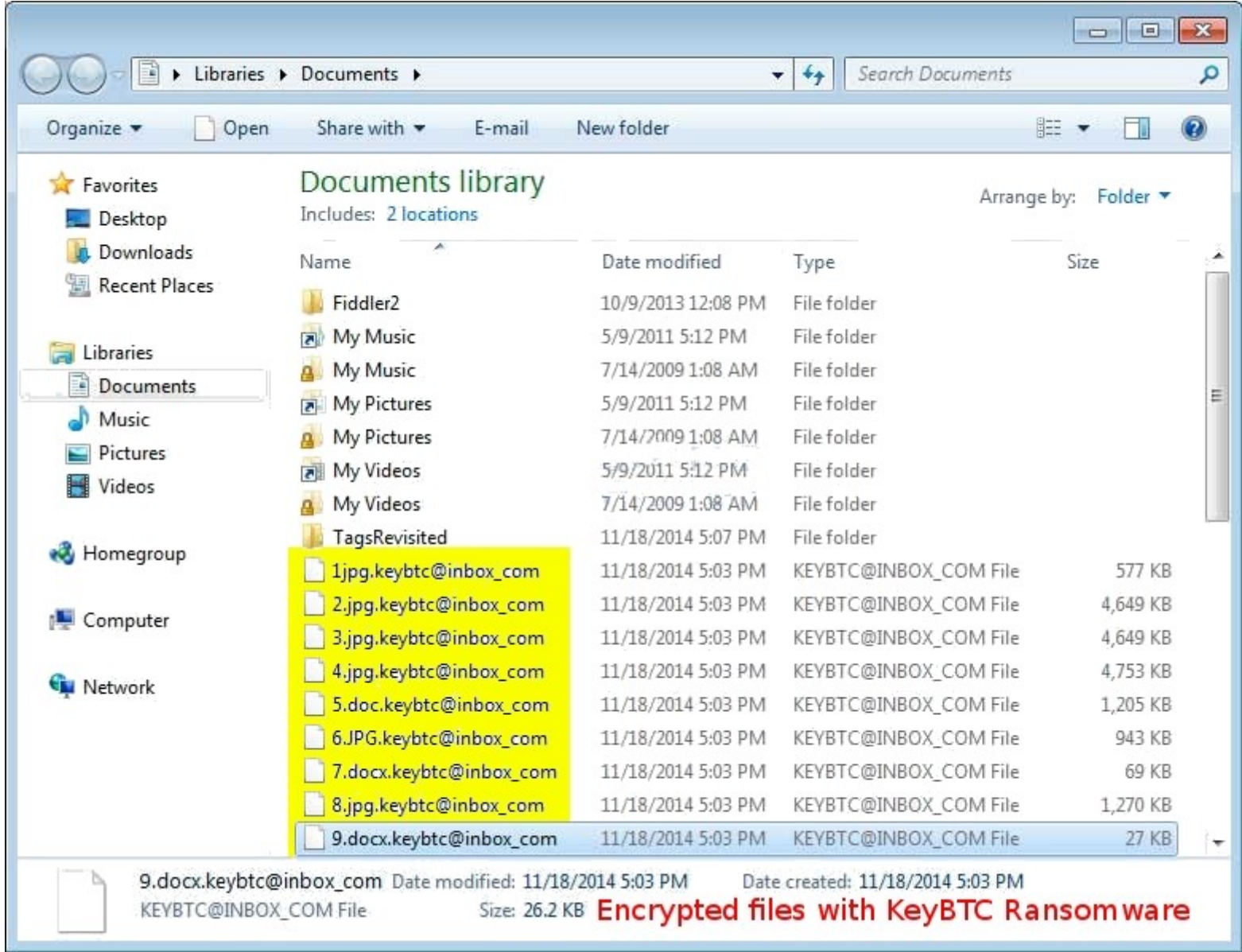

### Criptografia e investigações criminais

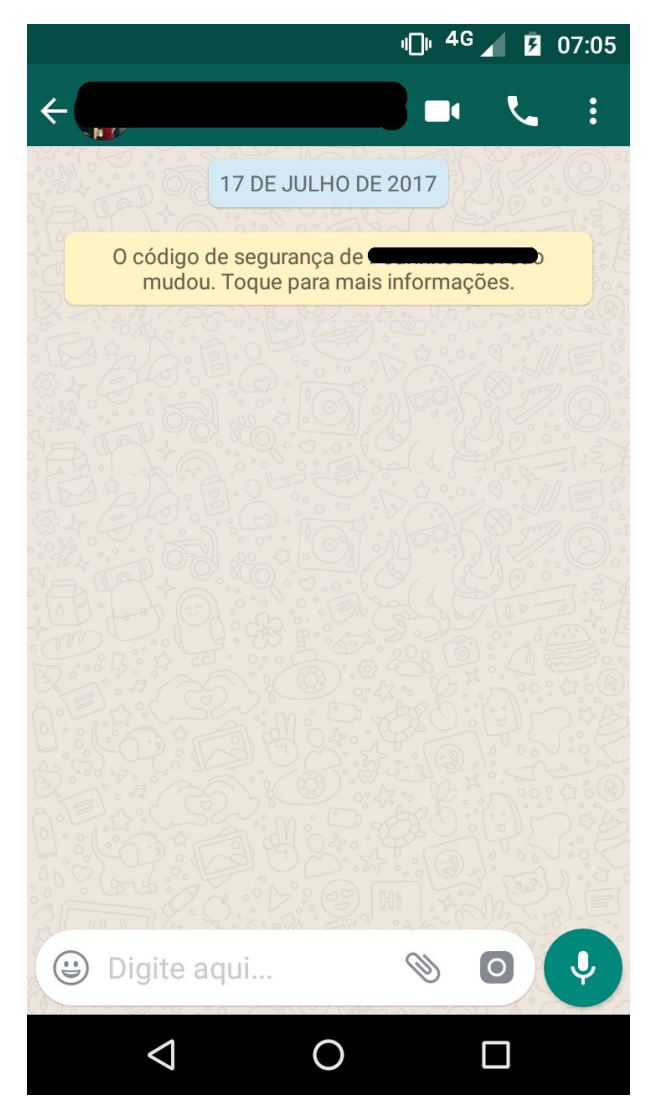

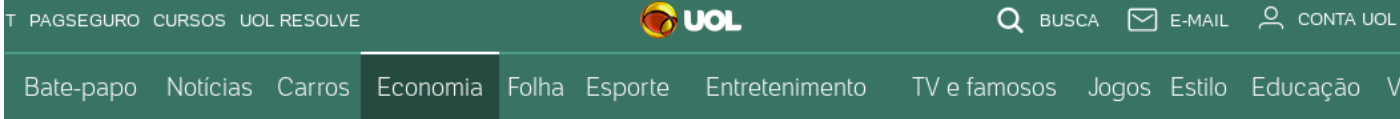

#### WhatsApp: Audiência do STF vira debate sobre legitimidade das comunicações criptografadas

cristinadeluca 03/06/2017 14h14

15/04/2016 09h14 - Atualizado em 15/04/2016 09h14

#### Apple e FBI irão ao Congresso se enfrentar novamente por criptografia

Representantes da empresa e da polícia darão depoimento para deputados. Eles tratarão do pedido não cumprido para Apple desbloguear iPhone.

### Conclusões

- Uso de criptografia incorpora importantes requisitos de segurança: confidencialidade, integridade, autenticidade, irretratabilidade
- Criptografia não resolve todos os problemas
	- Backup
	- Redundância
	- Diversidade de defesa
- Importante ter cuidado com uso de criptografia
	- Criptografia caseira
	- Legitimidade de uso ou não uso de criptografia

## Entendendo a criptografia e como ela pode ser usada na prática

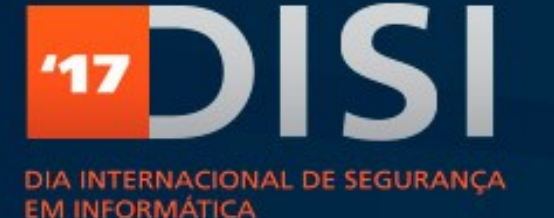

#### 19.10.2017

**RANSOMWARE** NÃO SEJA VÍTIMA DE **SEOUESTRO VIRTUAL** 

Italo Valcy <italovalcy@ufba.br> Universidade Federal da Bahia CERT.Bahia – PoP-BA/RNP

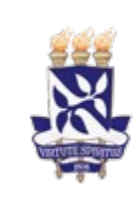

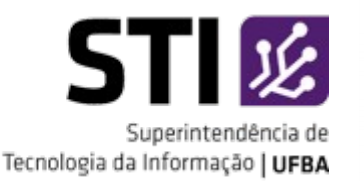

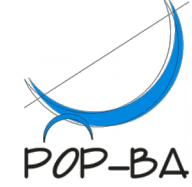